# Esame di Fondamenti di Informatica L-BIngegneria Gestionale <sup>e</sup> dei Processi Gestionali (L-Z)

## Appello del 14/9/2009

### *Esercizio 1 (4 punti)*

Modalità di gestione delle stringhe in Java.

### *Esercizio 2 (6 punti)*

Siano dati i seguenti metodi Java:

```
public static int f(int V[], int M, int N) {
  int i=M-N, sum=0;
 while(i<=M+N)
    sum+=[V[i++];
  return sum;
}
public static int g(int V[], int N) {
  int sum=0;
 for(int j=0; j<=N/2; j++)sum+ = f(V, i, j);
  return sum;
}
```
1. Calcolare la complessità in passi base del metodo <sup>f</sup> nei termini dei parametri <sup>M</sup> ed <sup>N</sup>.

- 2. Calcolare la complessità in passi base del metodo <sup>g</sup> nei termini del parametro <sup>N</sup> (si supponga <sup>N</sup> dispari).
- 3. Calcolare la complessità asintotica del metodo <sup>g</sup> nei termini del parametro <sup>N</sup>.

## *Esercizio 3 (7 punti)*

La cantina sociale di Santo Stefano al Monte vuole organizzare all'interno di un calcolatore le informazioni sui vini prodotti dalle cantine che partecipano alla cooperativa. In particolare, l'uva proveniente da ogni produttore viene registrata memorizzandone i dati relativi all'uvaggio (es. Cabernet Franc, Chardonnay, Sangiovese), la quantità (in quintali) di uva prodotta ed il prezzo al chilo. Si scriva una classe Uva per la cantina sociale di Santo Stefano al Monte che:

- 1. Possieda un opportuno costruttore con parametri.
- 2. Presenti opportuni metodi che permettano di accedere alle variabili di istanza dell'oggetto.
- 3. Possieda il metodo costo che calcoli il costo totale, come prezzo <sup>x</sup> peso.
- 4. Presenti il metodo toString che fornisca la descrizione dell'uva.
- 5. Possieda il metodo equals per stabilire l'uguaglianza con un altro oggetto Uva (l'uguaglianza va verificata solo sul tipo di uvaggio).
- 6. Implementi l'interfaccia Comparable, definendo il metodo compareTo per stabilire la precedenza con un oggetto Uva passato come parametro (la precedenza va data all'oggetto avente il minor costo totale).

## *Esercizio 4 (7 punti)*

Si scriva una classe Cantina che memorizzi le informazioni relative alle uve prodotte da ciascuna cantina. Oltre al nome ed all'indirizzo della cantina, occorre memorizzare i dati relativi alle uve prodotte all'interno di un insieme. La classe Cantina deve inoltre:

- 1. Presentare un opportuno costruttore (inizialmente l'insieme delle uve prodotte è vuoto).
- 2. Possedere un metodo aggiungi che, dato un oggetto Uva, lo inserisca all'interno dell'insieme, controllando che l'insieme non contenga già un oggetto identico.
- 3. Presentare un metodo cerca che, dato il nome di un uvaggio, restituisca il prezzo al chilo delle uve di tale uvaggio, se esso è prodotto dalla cantina, ed un valore negativo, altrimenti.
- 4. Possedere un metodo valoreTotale che restituisca il costo totale di tutte le uve prodotte dalla cantina.
- 5. Possedere il metodo toString che restituisca una stringa che fornisca una descrizione della cantina, compresi i dati di tutte le uve prodotte.

## *Esercizio 5 (7 punti)*

Si scriva un'applicazione per la cantina sociale di Santo Stefano al Monte che:

- 1. Crei una lista di oggetti Cantina.
- 2. Crei un oggetto Cantina, lette da tastiera le informazioni necessarie.
- 3. Inserisca l'oggetto di cui al punto 2. in coda alla lista di cui al punto 1.
- 4. Lette da tastiera le informazioni su una nuova Uva, inserisca tale uva tra quelle prodotte dalla cantina di cui al punto 2., indicando se l'inserimento è avvenuto con successo <sup>o</sup> meno.
- 5. Letto da tastiera il nome di un uvaggio, stampi il nome della cantina che produce tale uvaggio al minor prezzo al chilo.

Per la lettura di dati da tastiera è possibile utilizzare l'oggetto Lettore.in, definito all'interno del package fiji.io, che possiede i seguenti metodi:

Legge un singolo carattere.

- booleanLegge un boolean (delimitato da spazi).
- char
- double
- floatLegge un numero razionale (delimitato da spazi).
- int
- Legge un intero (delimitato da spazi).
- String leggiLinea() Legge una linea di testo.
- String leggiString()
	- Legge una parola senza spazi al suo interno.

Legge un numero razionale (delimitato da spazi).

#### *Soluzione Esercizio 2*

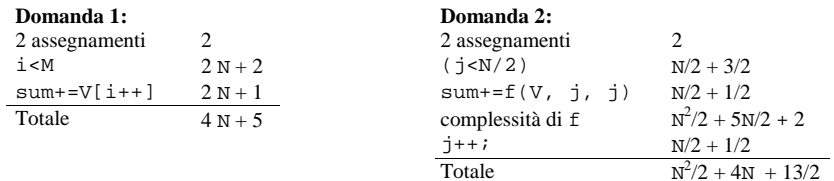

#### **Domanda 3:**

Complessità asintotica:  $O(N^2)$ 

### *Soluzione Esercizio 3*

```
class Uva implements Comparable<Uva> {
 private String tipo;
 private float peso, prezzo;
 public Uva(String tipo, float peso, float prezzo) {
   this.tipo=tipo;
   this.peso=peso;
   this.prezzo=prezzo;
 }
 public String getTipo() { return tipo; }
 public float getPeso() { return peso; }
 public float getPrezzo() { return prezzo; }
 public float costo() { return peso*prezzo*100; }
 public String toString() {
    return tipo + "(" + peso + "): " + prezzo;
 }
 public boolean equals(Object o) { return equals((Uva) o); }
 public boolean equals(Uva u) { return (tipo.equals(u.tipo)); }
 public int compareTo(Uva u) {
    float diff=costo()-u.costo();
   if(diff==0) return 0;
   if(diff<0) return -1;
    return 1;
  }
}
```
#### *Soluzione Esercizio 4*

```
import java.util.*;
class Cantina {
 private String nome, indirizzo;
 private Set<Uva> uve;
 public Cantina(String nome, String indirizzo) {
    this.nome=nome; this.indirizzo=indirizzo;
    uve=new HashSet<Uva>();
  }
 public String getNome() { return nome; }
 public boolean aggiungi(Uva u) { return uve.add(u); }
 public float cerca(String uvaggio) {
    for(Uva u:uve) if(u.getTipo().equals(uvaggio)) return u.getPrezzo();
    return -1;
  }
 public float valoreTotale() {
    float v=0;
    for(Uva u:uve) v+=u.costo();
    return v;
  }
 public String toString() {
    return nome + ", " + indirizzo + "\n" + uve.toString();
  }
}
```
#### *Soluzione Esercizio 5*

```
import java.util.*;
import fiji.io.*;
class Applicazione {
 public static void main(String[] args) {
    List<Cantina> l=new ArrayList<Cantina>(); // domanda 1
    Cantina c=new Cantina(Lettore.in.leggiLinea(),
     Lettore.in.leggiLinea()); // domanda 2
    l.add(c); // domanda 3
    if(!c.aggiungi(new Uva(Lettore.in.leggiLinea(),
      Lettore.in.leggiFloat(), Lettore.in.leggiFloat()))
        System.out.println("uva già presente") // domanda 4
 String nome=Lettore.in.leggiLinea();
    Cantina min=null;
    float pmin=0;
    for(Cantina can: l) {
       float p=can.cerca(nome);
      if((p>0) & (min == null) || (p < pmin)))min=can; pmin=p;
      }
    }
    System.out.println(min.getNome()); // domanda 5
  }
```